# **Перечень теоретических и практических заданий к дифференцированному зачету по ОГСЭ.04 Иностранный язык в профессиональной деятельности (3 курс, 6 семестр 2023-2024 уч. г.)**

**Форма контроля:** Письменный опрос (Опрос) **Описательная часть:** выполнить одно теоретическое и одно практическое задание

**Перечень теоретических заданий: Задание №1**

## **Составьте предложения, расположив слова в правильном порядке, соблюдая правила построения простых и сложных предложений на профессиональные темы**

- 1. Graphics, for, the interface, between, are, the human user, very important, the computer.
- 2. Computer, entered, is, usually, information, into, a keyboard, via.
- 3. From machine to machine, vary, input unit, greatly, requirements.
- 4. The memory, from, the Central processor, does, instructions, get.
- 5. The actual work, the arithmetic unit, of computation, of a digital computer, performs, of the text.

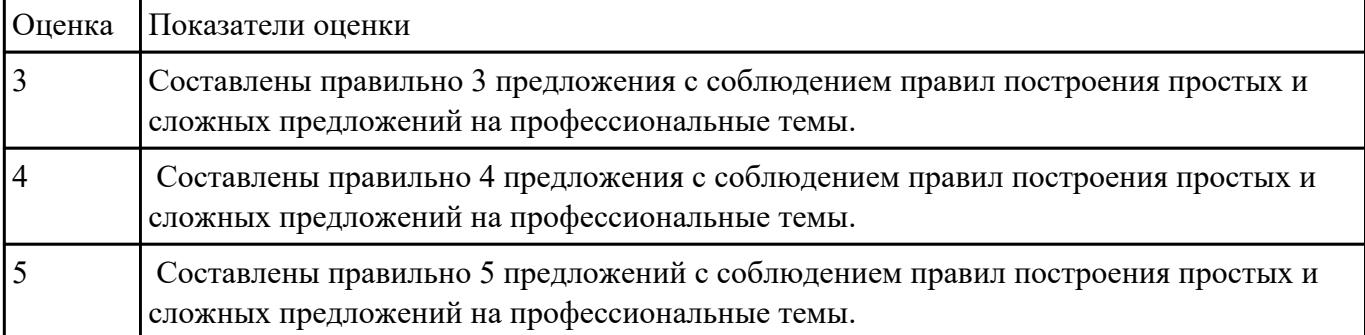

#### **Задание №2**

## **Составьте предложения, расположив слова в правильном порядке, соблюдая правила построения простых и сложных предложений на профессиональные темы:**

1. was, founder, Gates, the, Microsoft, of, in, together, 1975, with, Allen, Paul.

2. PC, Gates, of, BASIC, the, developed, a, computer, version, programming, language, first, the, for.

- 3. Internet, the, today, spreads, globe, the, across.
- 4. Windows 95, of, Windows 98, is, the, version, enhanced.

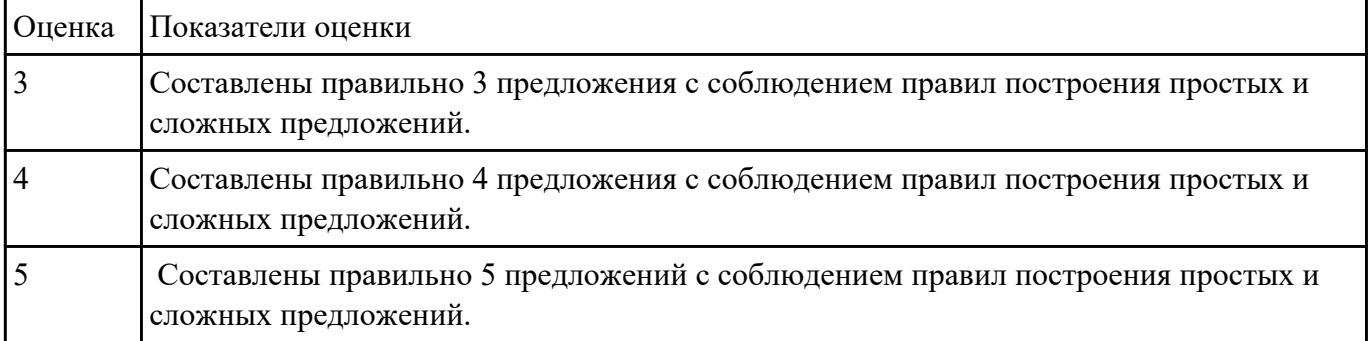

5. operational, an, it, is, interface, with, an, easy, system.

#### Залание №3

#### Установите соответствие между глаголом и описанием его действия

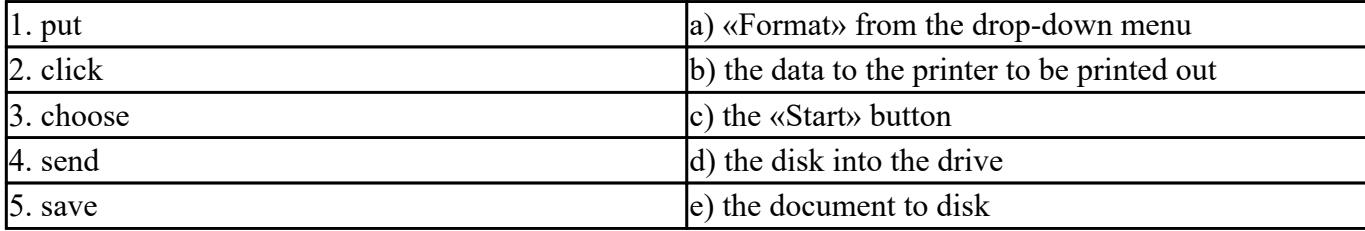

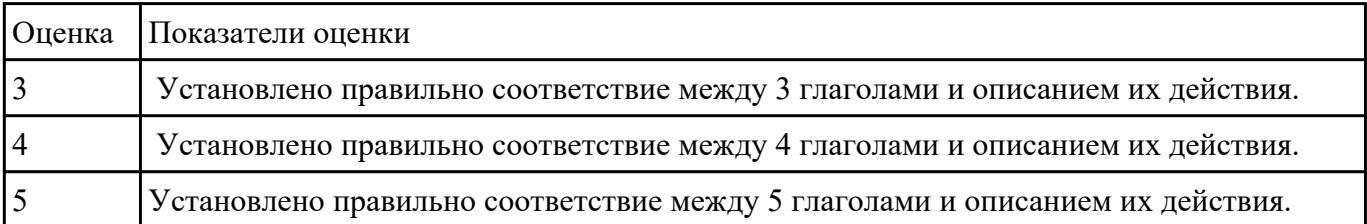

### Залание №4

## Соотнесите общеупотребительные глаголы из темы «В мире профессий» с их русскими **ЭКВИВЯ ПАНТЯМИ**

- 1. to make a phone call a) работать усердно
- 2. to make an arrangement b) иметь опыт в чем-либо
- 3. to do activities c) назначить (договориться о) встречу
- 4. to have a flexitime d) заниматься разными видами деятельности
- 5. to communicate with smb e) ждать с нетерпением чего-либо
- 6. to make an appointment f) сделать звонок
- 7. to work hard g) уменьшать риск
- 8. to decrease a risk h) договариваться
- 9. to have an experience in smth i) общаться с кем-либо

#### 10. to look forward to doing smth j) иметь гибкий (скользящий) график работы

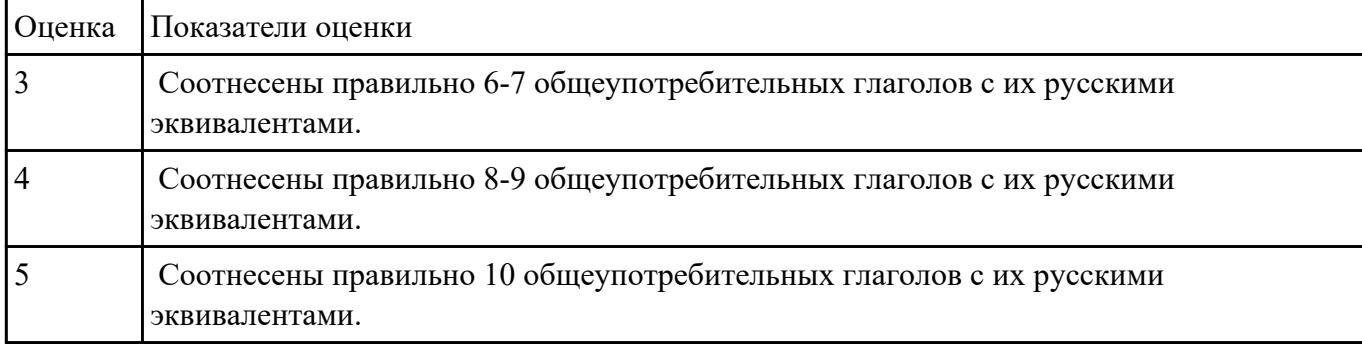

#### Залание №5

## Подберите к данным словам профессиональной деятельности соответствующие характеристики с описанием их действий.

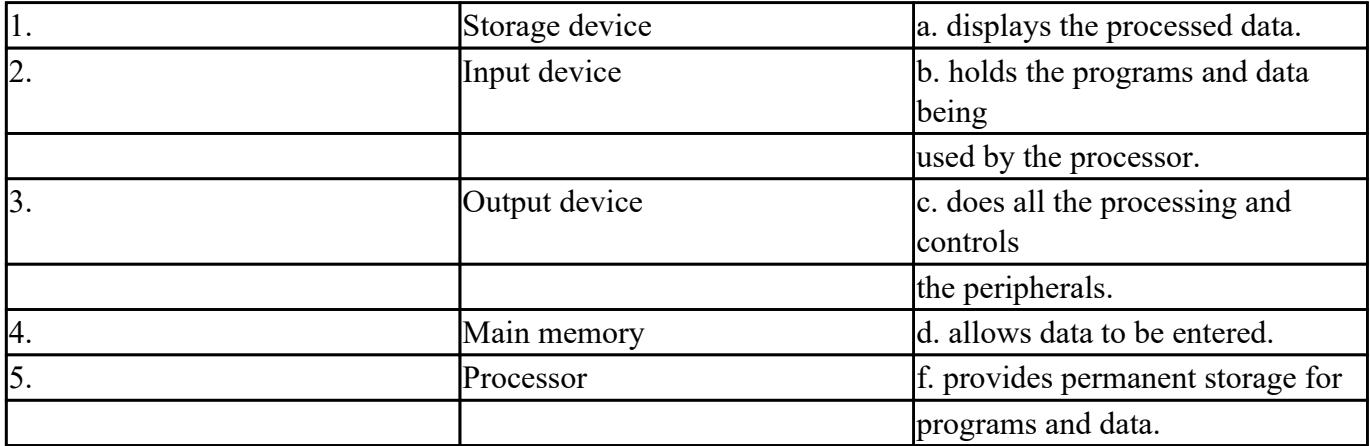

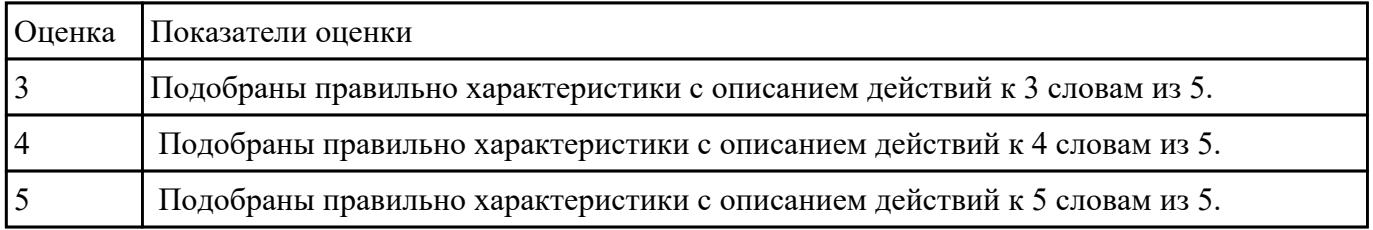

## Залание №6

## Выберите правильный вариант слова, относящегося к описанию предметов, средств и процессов профессиональной деятельности.

- 1. Computer is a ... for processing information.
- a) device b) car c) board
- 2. Without ... instructions hardware doesn't know what to do.
	- a) hardware b) software c) printer
- 3. The basic job of the computer is the ... of information.
- a) drawing b) processing c) translating
- 4. With ... you can type instructions and commands for the computer.
	- a) mouse b) screen c) keyboard
- 5. You can move the ... on the screen with the help of the mouse.
- a) button b) cursor c) key
- 6. ... is a hand-held device connected to the computer by a small cable.
	- a) drive b) mouse c) character
- 7. You can type letters and other ... using this keyboard.
- a) buttons b) angles c) characters
- 8 The can read and write on diskettes
	- a) system board b) drives c) contents
- 9. ... is the term used to describe the instructions that tell the hardware how to perform a task.

a) software b) application c) procedures

10. How many letter ... are there on this computer keyboard?

a) keys b) manuals c) dot

Оценка Показатели оценки

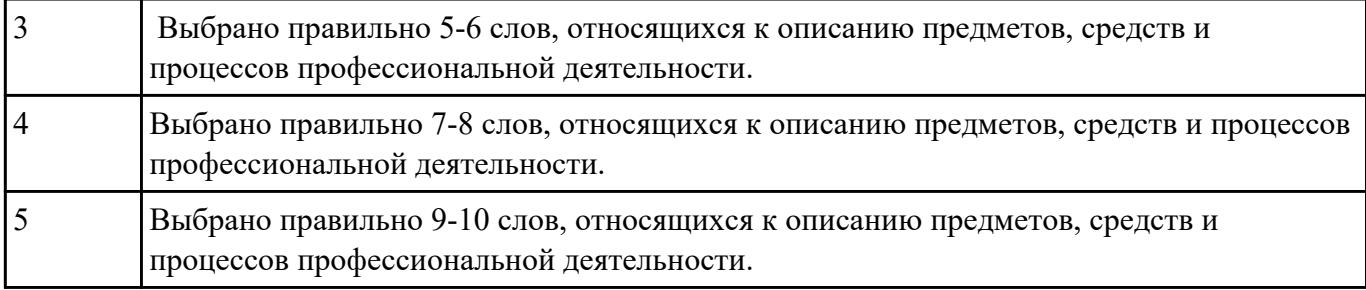

#### **1. Соотнесите термины и определения:**

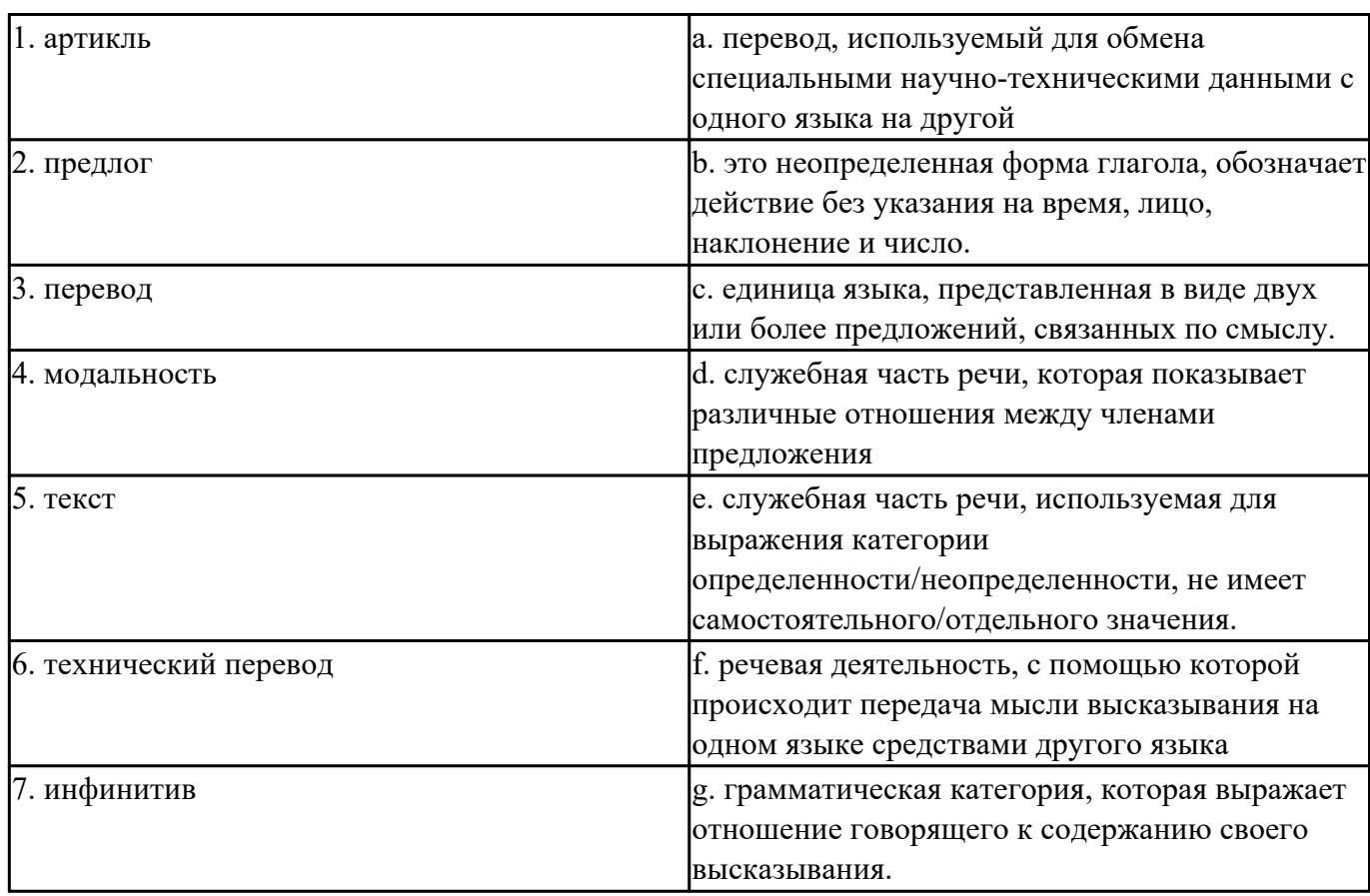

## **2. Заполните таблицу, соотнесите термины и их видовые отличия:**

формы глаголов, указывают на временную отнесенность данного действия (перфектная / неперфектная форма), спряжение глагола, грамматическая категория , указывают на время совершения действия (настоящее, прошедшее, будущее), изменение глагола, выражает отношение говорящего к содержанию своего высказывания , видовременные формы глаголов, по лицам, числам, временам, указывают на вид (общий или продолжительный), модальность.

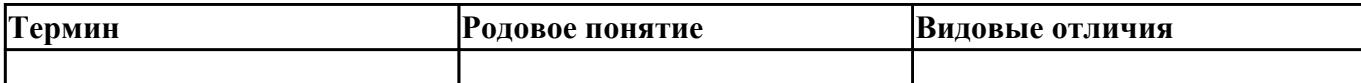

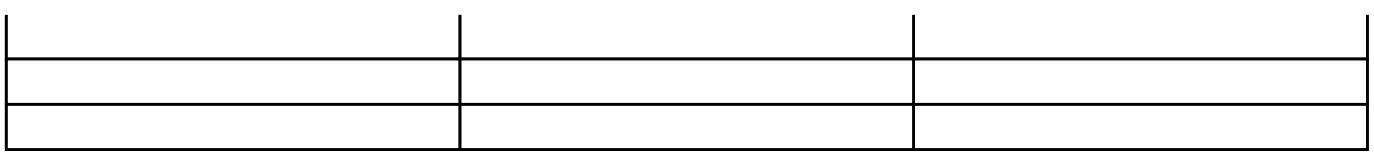

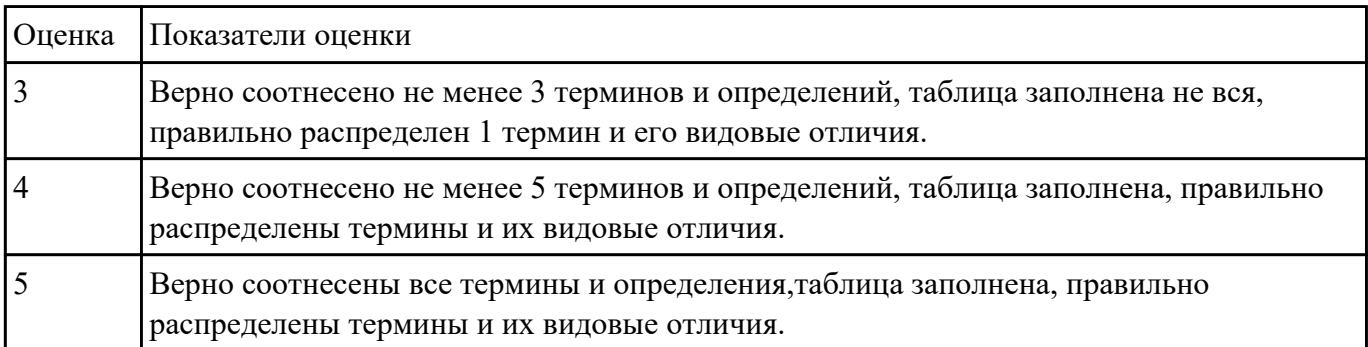

 **Прочитайте текст «What is Domain Name?», обращая внимание на правила чтения текстов профессиональной направленности и на особенности произношения слов. Выпишите из текста слова, в которых присутствуют следующие английские звуки (на каждый звук не менее 3 слов):** 

**[ʃ]:**

**[ei]:**

**[ʌ]:**

**[ai]:**

## **What is Domain Name?**

A name that identifies one or more *IP addresses.* There are only a limited number of such domains. For example:

- **gov** Government agencies
- **edu** Educational institutions
- **org** Organizations (nonprofit)
- **mil** Military
- **com** commercial business
- **net** Network organizations

#### **ca** — Canada

## **th** — Thailand

## **ru** — Russia

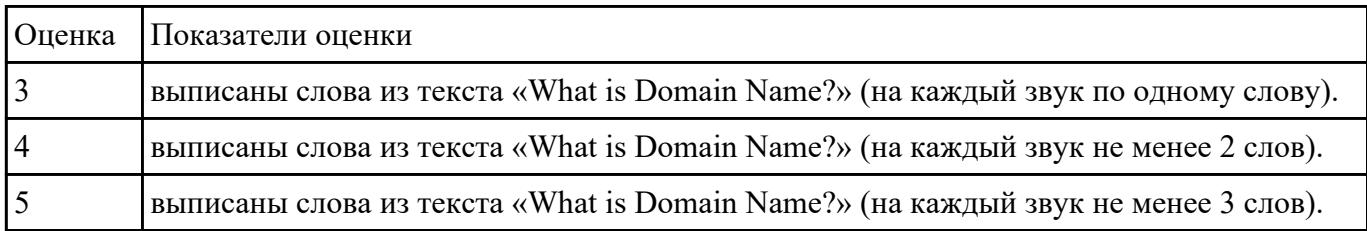

## **Задание №9**

Просмотрите видео и заполните таблицу. Видео доступно по ссылке: https://www.youtube.com/watch?v=Q\_YmE5NiTkE

## **Watch the video and fill in the table:**

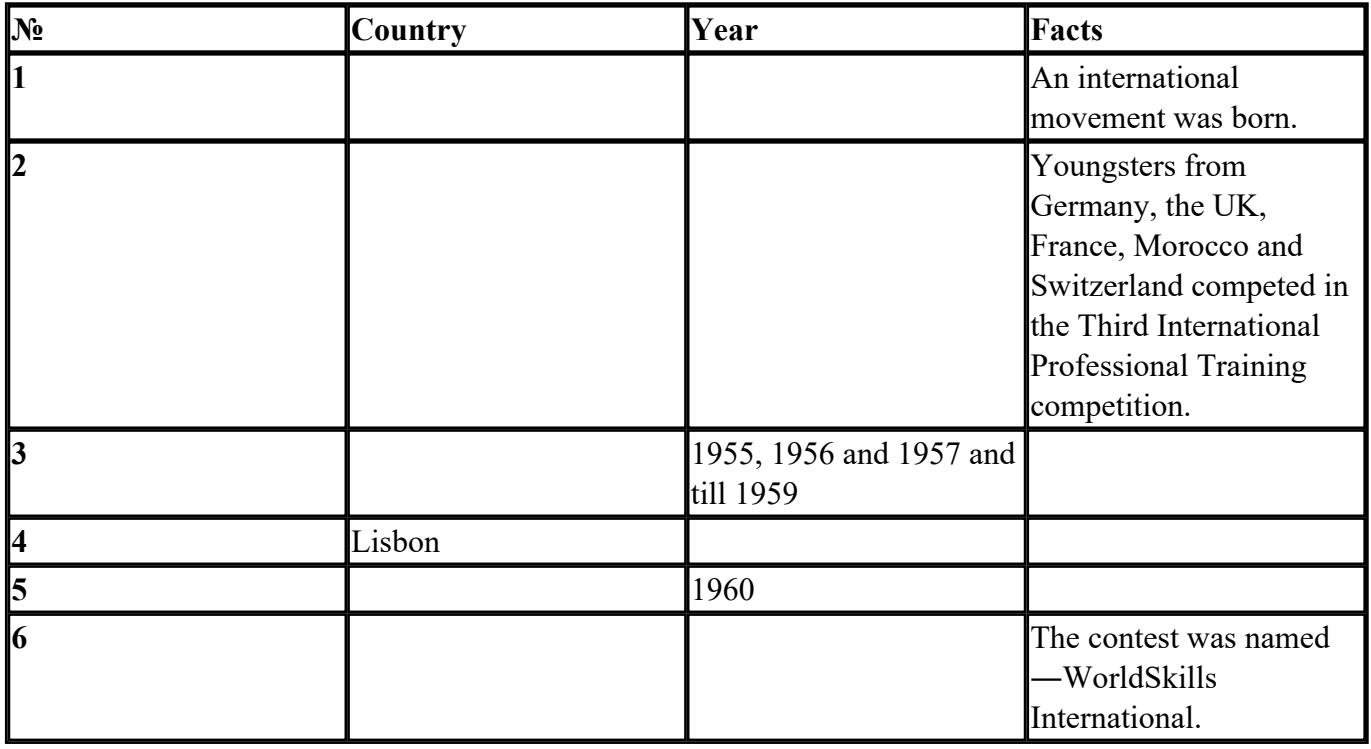

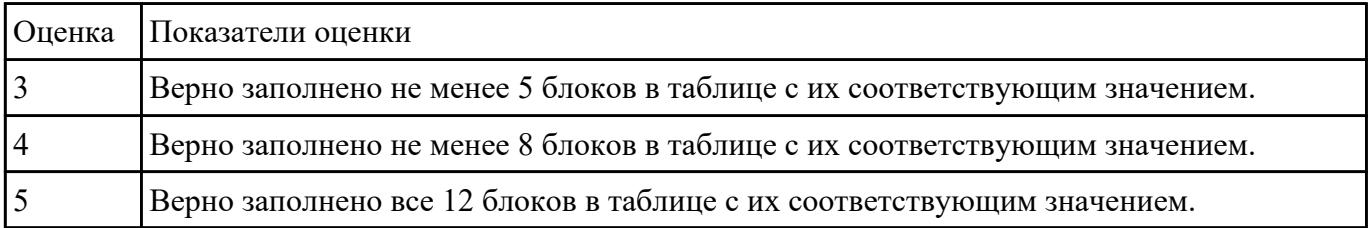

## **Перечень практических заданий: Задание №1**

**Произнесите высказывания из первой колонки, постарайтесь понять их общий смысл. Подберите правильный вариант перевода из второй колонки.** 

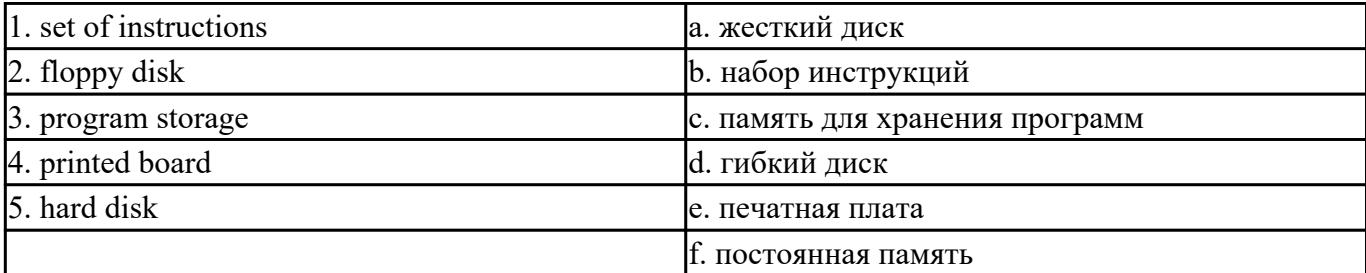

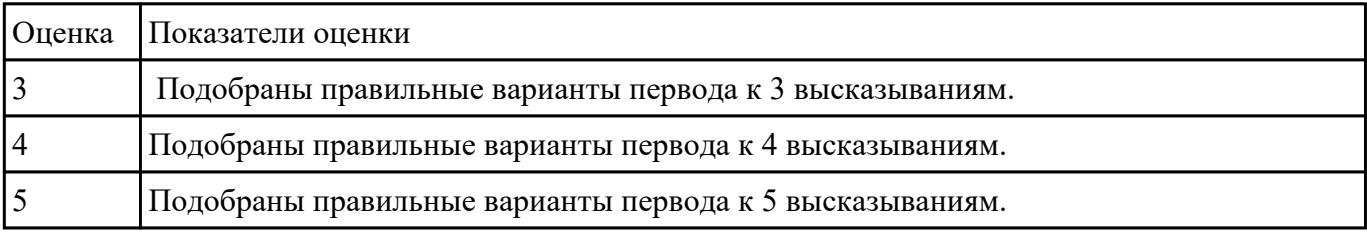

#### **Задание №2**

## **Произнесите высказывания из первой колонки, указывающие на цель использования компьютера, постарайтесь понять их общий смысл. Установите соответствие между целью использования компьютера с местом его назначения (слова из второй колонки).**

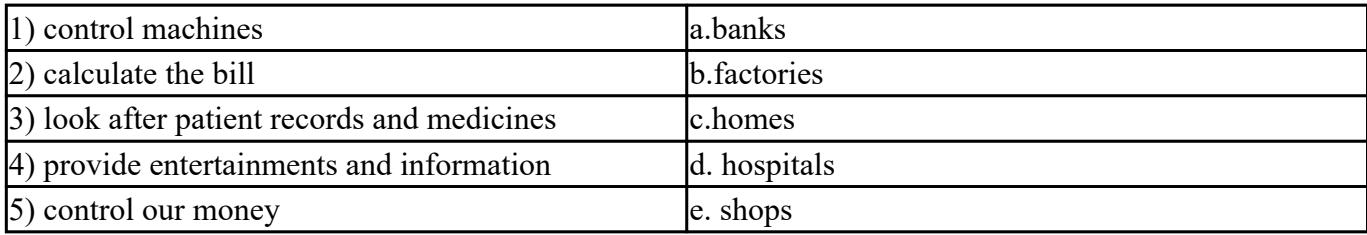

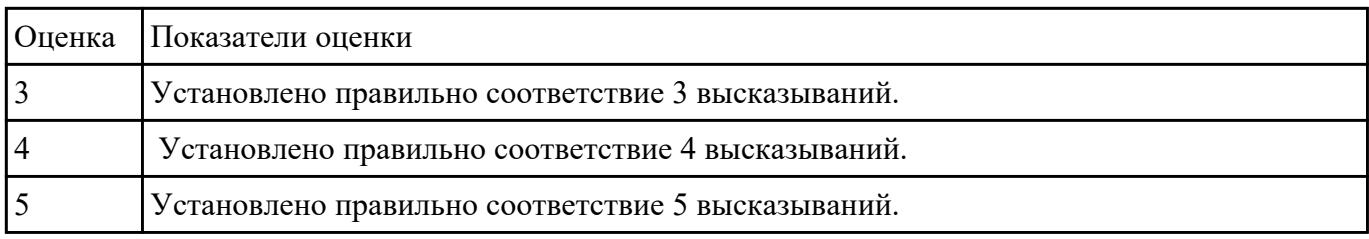

 **Задание №3**

## **Прочитайте текст, постарайтесь понять его общее содержание.**

What is Internet?

Believe it or not, the Internet was created way back in 1969, during the Cold War, by the United States military. It was meant to be a "nuke-proof"(1) communications network. Today, the Internet spreads across the globe and consists of countless networks and computers, allowing millions of people to share information. Data that travels long distances on the Internet is transferred on huge lines known collectively as the Internet backbone. The Internet is now maintained by the Internet service providers.

Many people think the Internet and the World Wide Web are the same thing. They're not! The World Wide Web is what you are browse. It is one of the many features of the Internet. E-mail, FTP(2), and Instant Messaging (3) are also features of the Internet.

(1) "nuke-proof"- устойчивый к воздействию ядерного оружия

(2) FTP File Transfer Protocol- протокол передачи файлов (используемый в Internet протокол передачи файлов между хост-компьютерами)

(3) Instant Messaging - система мгновенной передачи текстовых сообщений

#### **Определите, какие утверждения соответствуют общему содержанию текста.**

#### **Укажите не менее трех правильных вариантов ответа.**

- 1. Many people think the Internet and the World Wide Web are not the same thing.
- 2. E-mail, FTP, and Instant Messaging are not features of the Internet.
- 3. The World Wide Web is what you are browse.
- 4. Data that travels long distances on the Internet is not transferred on huge lines.
- 5. The World Wide Web is one of the many features of the Internet.

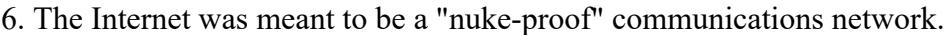

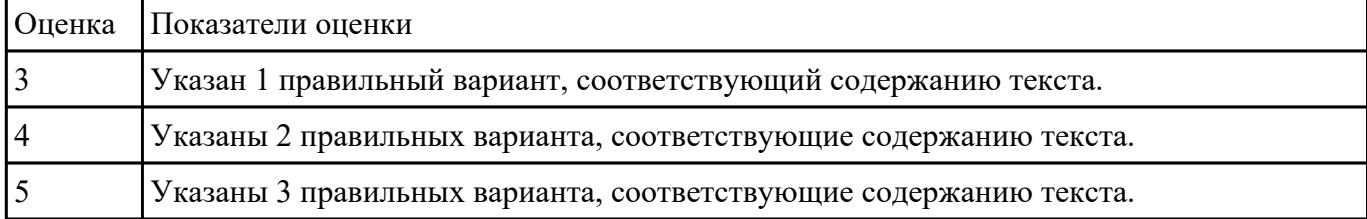

#### **Выполните перевод текста, составьте словарь терминов к тексту (не менее 5 слов):**

Our life today is based on one cornerstone: SKILLS. Skills shape people and their societies: plumbers, electricians, machinists, mechanics, cooks, computer technicians, welders, designers, and many other necessary skill professionals constantly improve our world with the power of skills.

The WorldSkills Competition truly reflect the global industry. Tens of thousands of young students and professionals have participated over the years. The WorldSkills Foundation contributes by connecting champions, experts, and partners with project initiatives that improve life and reveal innovative and sustainable activities around the world.

One of the areas of greatest demand in today's business world is providing software solutions. This can involve creating completely new systems or modifying existing ones, working as part of the team responsible for analysis and design, construction, testing, and maintenance. This field changes rapidly making it essential to keep on top of the latest developments in the industry to best serve clients.

IT Software Solutions for Business could be for you if you like:

Complex problems;

Helping people;

Making things;

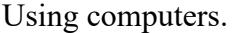

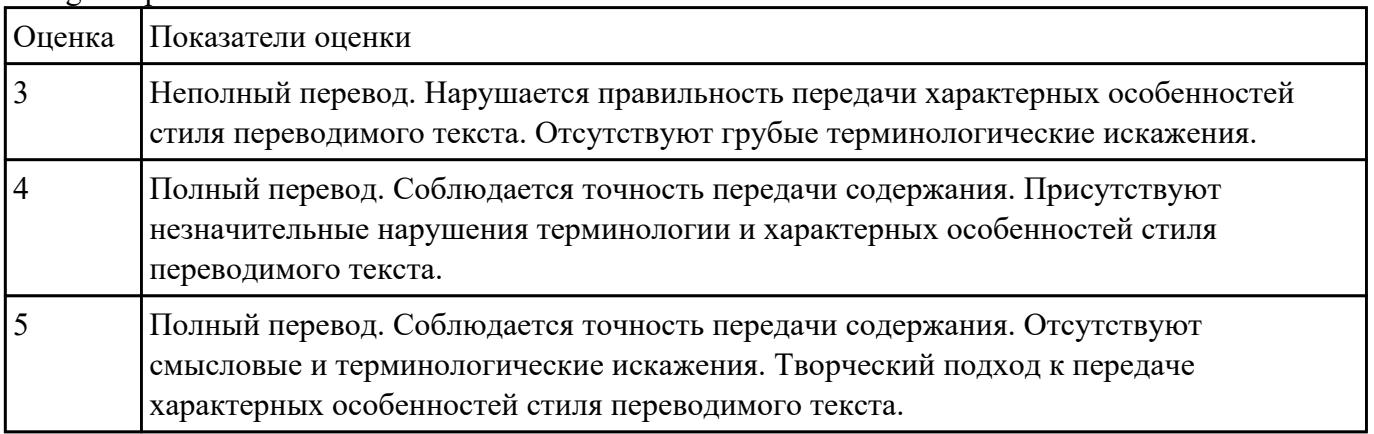

#### **Задание №5**

#### **Прочитайте текст. Ответьте на вопросы.**

#### **1 What do you think about Bill Gate's partner in computer language development? Who's he?**

**2 How did Bill Gates begin his career?**

## **3 What is the interface of Windows based on? Was it convinient or not?**

## Bill Gates – the founder of Microsoft

William Henry Gates was born in Seattle» Washington in 1955.He is an American business executive, chairman and chief executive officer of themMicrosoft Corporation. Gates was the founder of Microsoft in 1975 together with Paul Allen, his partner in computer language development. While attending Harvard in 1975, Gates together with Allen developed a version of the BASIC computer programming language for the first personal computer.

In the early 1980s, Gates led Microsoft's evolution from the developer of computer programming languages to a large computer software company. This transition began with the introduction of MS-DOS, the operating system for the new IBM Personal Computer in 1981. Gates also led Microsoft towards the introduction of application software such as the Microsoft Word processor.

Much of Gates' success is based on his ability to translate technical visions into market strategy. Although Gates has accumulated great wealth from his holdings of Microsoft stock, he has been known as a tough competitor who seems to value winning in a competitive environment over money. Gates still continues to work personally in product development at Microsoft.

Windows 98 is an operational system with an easy interface based on the expanding windows principle which uses icons to graphically represent files and their types. Windows 98 is the enhanced version of Windows 95.

Windows 98 makes the way you and your computer interact easy. Most everyday tasks are now easier to accomplish than ever before. For example, the second mouse button has become a powerful weapon. The old Windows 3.0 Programme Manager and File Manager have been replaced. The desktop tools that replace them are very like those found on a Macintosh. For example, there is a Recycle Bin that makes it easier to recover accidentally deleted files.

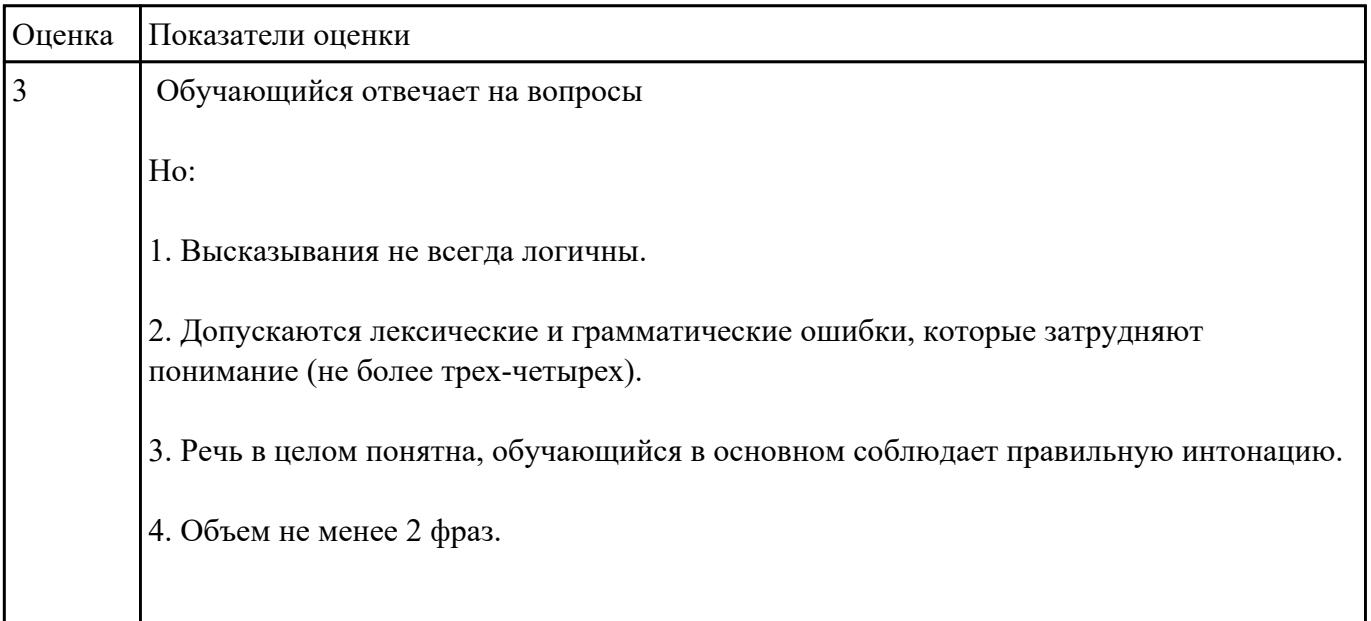

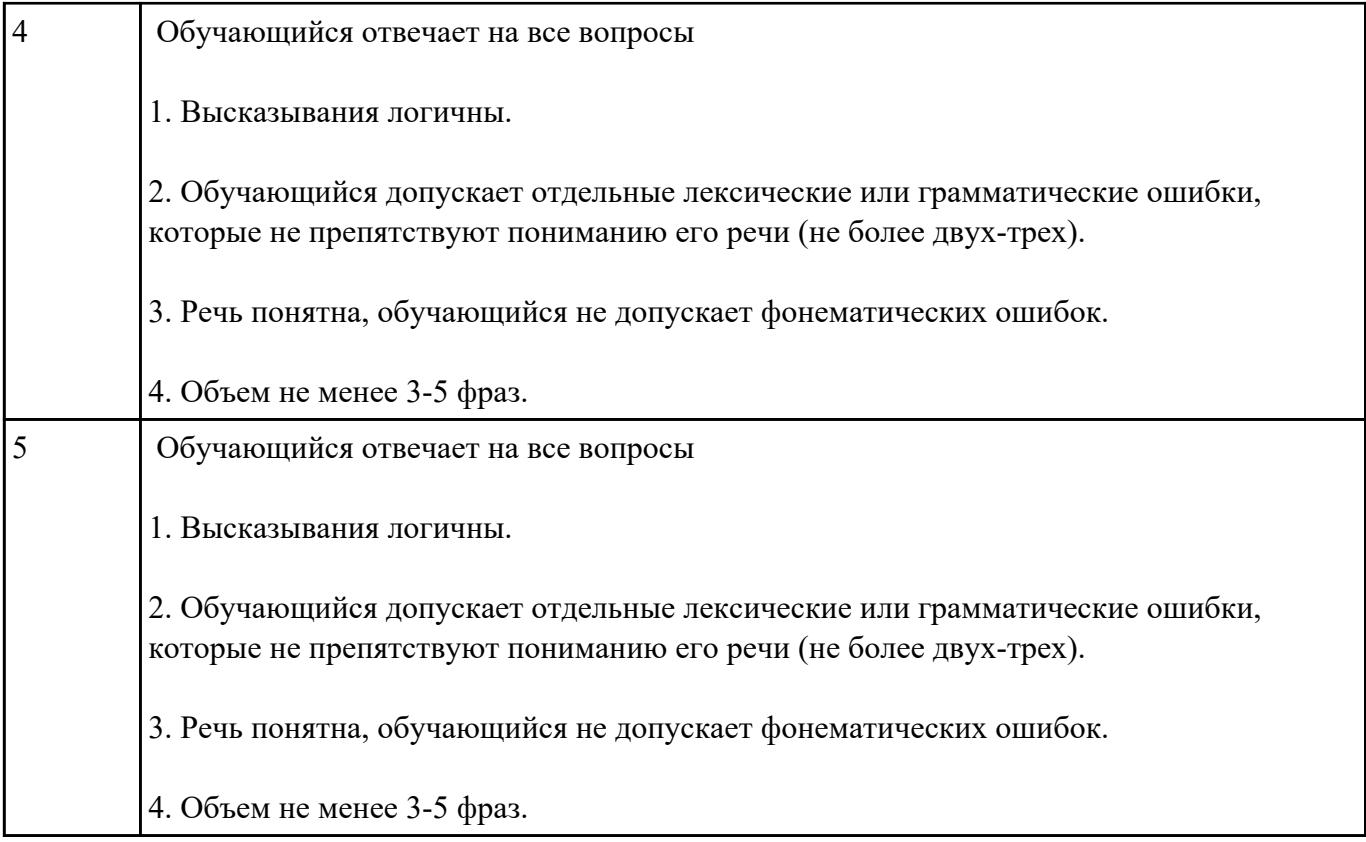

**Составьте диалог на профессиональную тему «What is a mouse?», содержащий информацию, полученную из следующих 5 вопросов:** 

## **Questions:**

- 1. What is a mouse?
- 2. How many buttons are there on a serial mouse?
- 3. Who invented a mouse?
- 4. What are the types of mice?

#### 5. Why mouse is important?

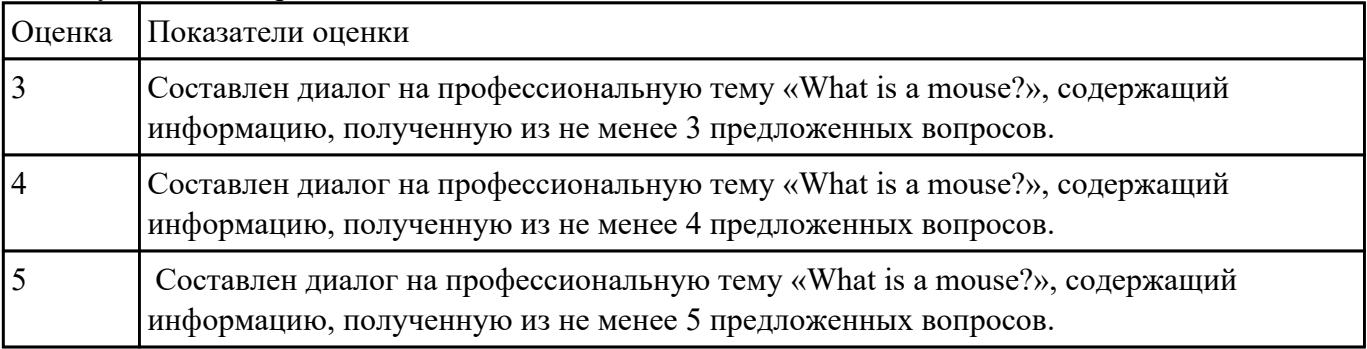

 **Задание №7**

 **Постройте простое высказывание на английском языке на тему «Личные качества хорошего специалиста в области IT». Из предложенного списка качеств выберите те, которые на ваш взгляд являются обязательными и второстепенными, обоснуйте ваш выбор.** 

- 1. having ambition
- 2. working hard
- 3. getting on with people
- 4. having sense of humor
- 5. being motivating
- 6. being competent
- 7. being a good team player
- 8. having good communication skills
- 9. having logical reasoning

#### 10.having problem solving skills

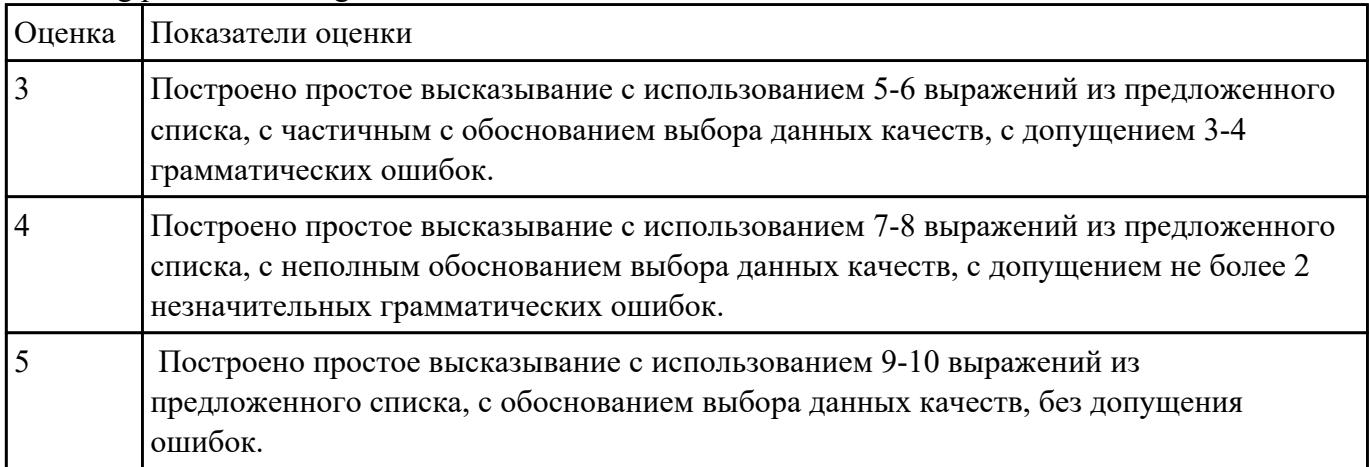

#### **Задание №8**

### **Составьте диалог, закончив фразы:**

- Why are you interested in joining our company?
- $-1)$
- What is your professional experience?

 $- 2)$ 

- What kind of position do you want?

 $- 3)$ 

Why do you feel qualified for this job?

 $- 4)$ 

What are your two main strengths for this job?

 $-5)$ Оценка Показатели оценки 3 Задание выполнено (2 реплики). Тема не раскрыта в заданном объеме, социокультурные знания не использованы в соответствии с ситуацией общения. Демонстрируется адекватный поставленной задаче словарный запас. Используются грамматические структуры в соответствии с поставленной задачей. Допускается не более пяти грамматических ошибок (пропущен артикль, форма глагола в 3л., ед.ч.), порядок слов в предложении соблюден. 4 Задание выполнено (3-4 реплики). Цель общения достигнута, тема раскрыта в заданном объеме. Социокультурные знания использованы в соответствии с ситуацией общения. Демонстрируется адекватный поставленной задаче словарный запас. Используются грамматические структуры в соответствии с поставленной задачей. Допускается не более пяти грамматических ошибок (пропущен артикль, форма глагола в 3л., ед.ч.), порядок слов в предложении соблюден. 5 Задание выполнено (не менее 5 реплик). Цель общения успешно достигнута, тема раскрыта в заданном объеме, социокультурные знания использованы в соответствии с ситуацией общения. Демонстрируется адекватный поставленной задаче словарный запас. Используются грамматические структуры в соответствии с поставленной задачей; Допускается не более двух грамматических ошибок (пропущен артикль, форма глагола в 3л., ед.ч.).

 **Задание №9**

**Прочитайте 3 текста и дайте краткое обоснование тому, что такое «ISP», «a browser», «email» и объясните в чем состоит основная цель их использования.**

**What is ISP?**

There are many ways to gain access the Internet. One of the ways is to gain access with the help of commercial Internet Service Provider (ISP). ISPs are also called *IAPs (Internet Access Providers).*

ISP is a company that provides access to the Internet. For a monthly fee, the service provider gives you a username, password and access phone number. Equipped with a modem, you can then log on to the Internet and browse the World Wide Web, and send and receive e-mail.

## **What is a Browser?**

Short for *Web browser,* a software application used to locate and display Web pages. The two most popular browsers are Netscape Navigator and Microsoft Internet Explorer. Both of these are *graphical browsers*, which means that they can display graphics as well as text. In addition, most modern browsers can present multimedia information, including sound and video.

## **What is E-mail?**

E-mail is the abbreviation for electronic mail, the transmission of messages over *communications networks.* The messages can be notes entered from the keyboard or electronic files stored on disk. Most computer networks have an e-mail system. All Internet Service Providers (ISPs) offer e-mail services so that you can exchange mail with other users. Usually, it takes only a few seconds or minutes for mail to arrive at its destination. Companies that are fully computerized widely use of e-mail because it is fast, flexible, and reliable.

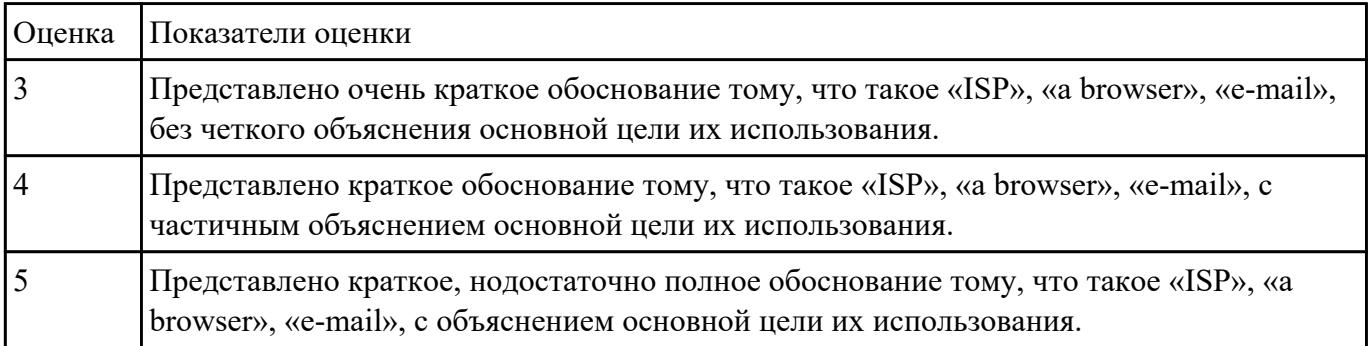

#### **Задание №10**

## **Составьте небольшое сообщение (7-8 предложений) на тему «My future profession». Кратко обоснуйте и объясните свои действия при выборе вашей профессии.**

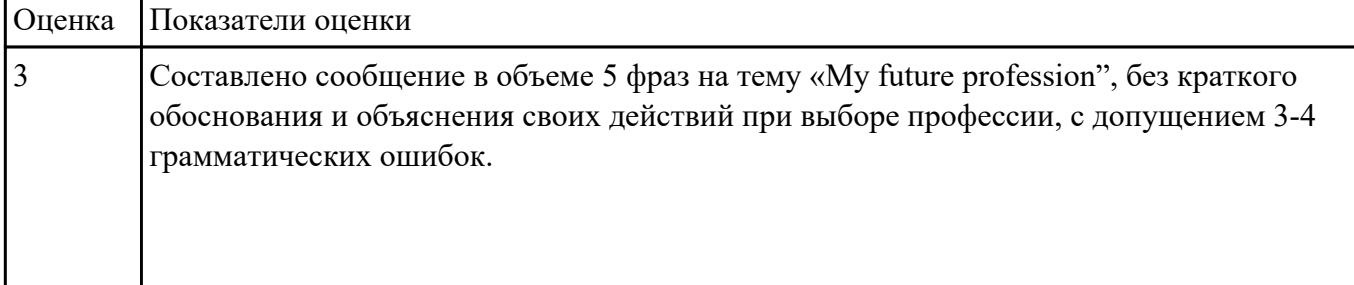

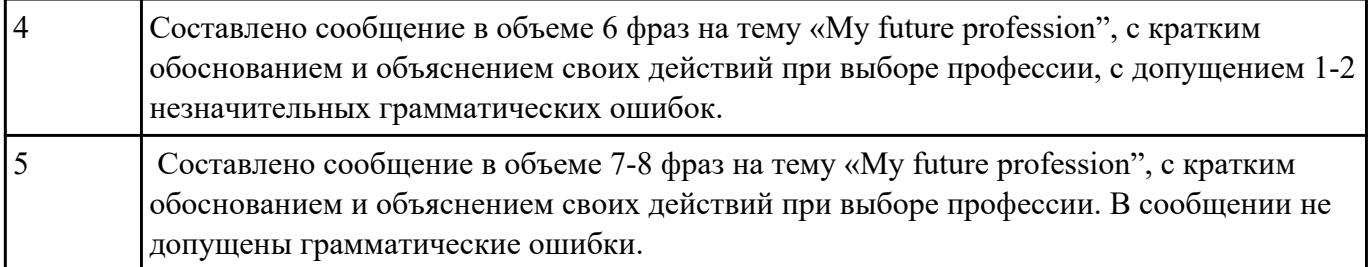

 **Напишите простое связное сообщение (9-10 простых и сложных предложений) на профессиональную тему «Hardware». В сообщение необходимо включить следующие слова и выражения:** the input devices, the output devices, the processing devices, the storage devices, to be divided into, the purpose of…, a scanner, a printer, hard disk, floppy disk.

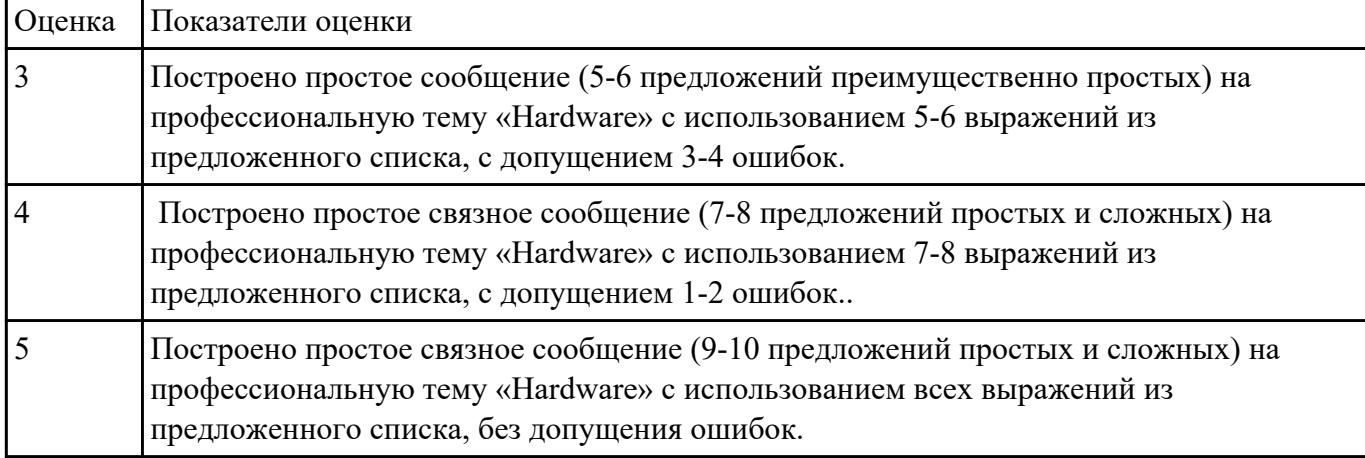

## **Задание №12**

## **Соотнесите русские и английские эквиваленты, составьте 5 предложений, использую данную лексику:**

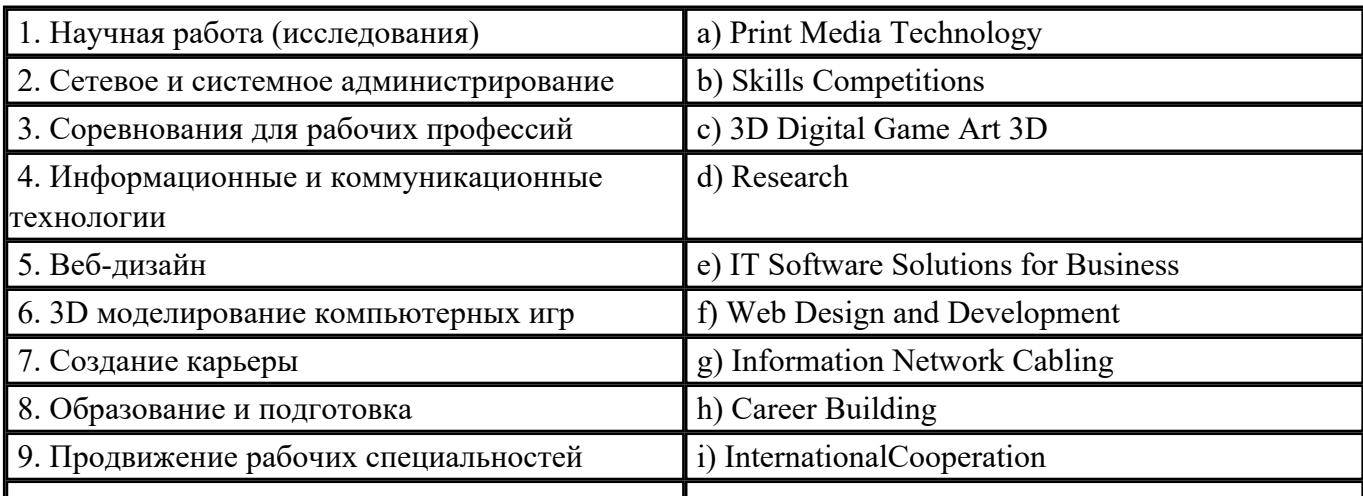

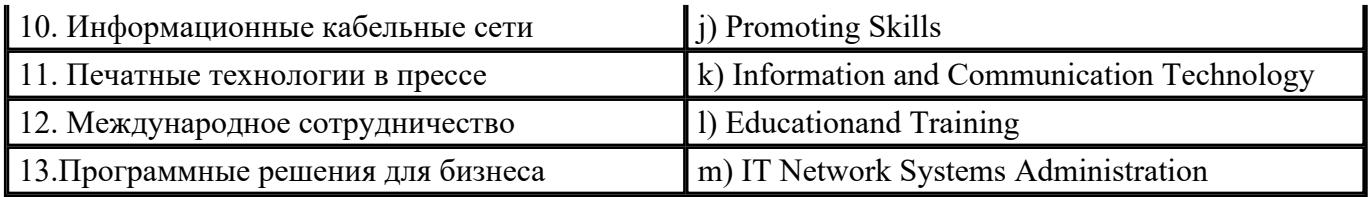

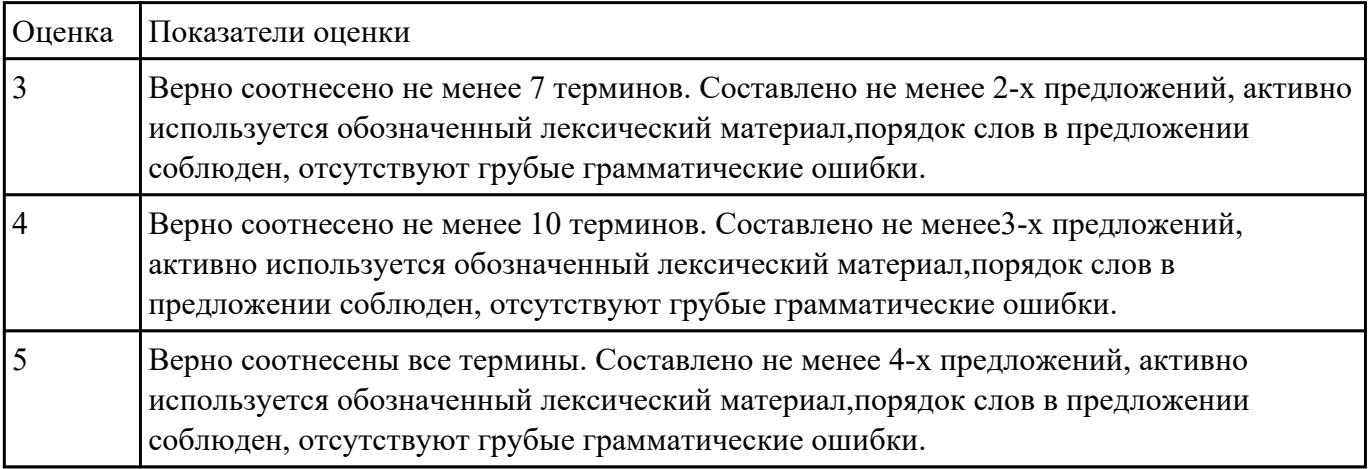